# **Arvados - Story #14813**

# **[Workbench2] Use cluster config**

02/06/2019 06:53 PM - Peter Amstutz

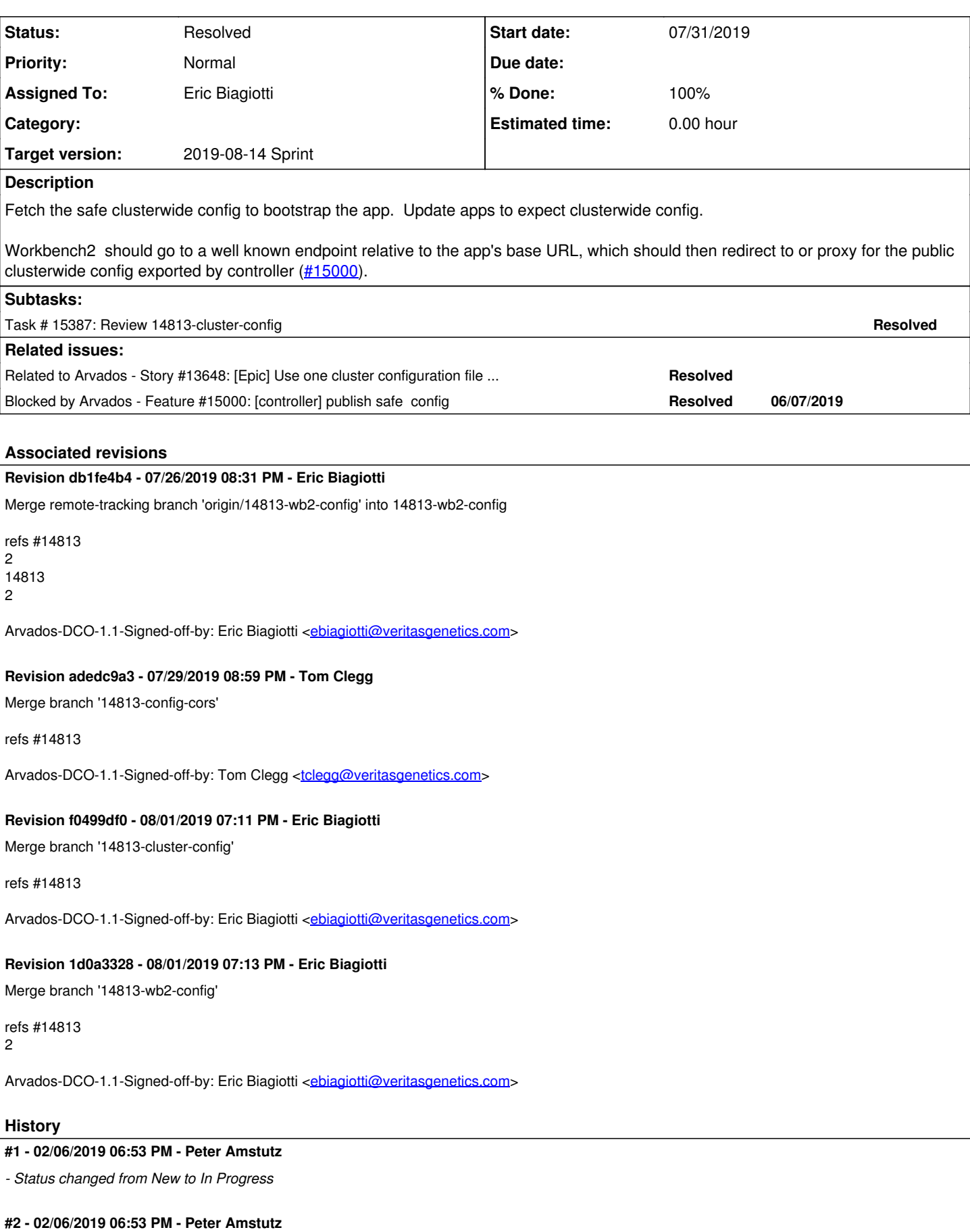

*- Status changed from In Progress to New*

## **#3 - 02/06/2019 06:54 PM - Peter Amstutz**

*- Subject changed from [Workbench2] Use cluster config to [Workbench2, Composer] Use cluster config*

#### **#4 - 02/06/2019 07:11 PM - Peter Amstutz**

*- Related to Story #13648: [Epic] Use one cluster configuration file for all components added*

#### **#5 - 03/20/2019 02:50 PM - Peter Amstutz**

*- Blocked by Feature #15000: [controller] publish safe config added*

#### **#6 - 03/20/2019 03:40 PM - Peter Amstutz**

*- Description updated*

#### **#7 - 03/20/2019 03:41 PM - Peter Amstutz**

*- Description updated*

# **#8 - 06/12/2019 02:54 PM - Tom Morris**

- *Tracker changed from Feature to Story*
- *Subject changed from [Workbench2, Composer] Use cluster config to [Workbench2] Use cluster config*
- *Description updated*
- *Target version changed from To Be Groomed to Arvados Future Sprints*
- *Story points set to 1.0*

#### **#9 - 06/19/2019 03:38 PM - Tom Morris**

*- Target version changed from Arvados Future Sprints to 2019-07-03 Sprint*

### **#10 - 06/19/2019 03:39 PM - Eric Biagiotti**

*- Assigned To set to Eric Biagiotti*

## **#11 - 07/03/2019 01:15 PM - Eric Biagiotti**

*- Target version changed from 2019-07-03 Sprint to 2019-07-17 Sprint*

#### **#12 - 07/17/2019 01:48 PM - Eric Biagiotti**

*- Target version changed from 2019-07-17 Sprint to 2019-07-31 Sprint*

#### **#13 - 07/23/2019 07:11 PM - Eric Biagiotti**

A few notes on the approach for this:

- The local config has API\_HOST, VOCABULARY\_URL, and FILEVIEWERS\_CONFIG\_URL defined. If found, give these priority and log a console message stating that the local config is deprecated and link to release notes.
- Workbench2 will still need API\_HOST defined somewhere to get the cluster config. Currently, there is an environment variable (REACT\_APP\_ARVADOS\_CONFIG\_URL) set to point to the local config. Seems to make more sense to have an ARVADOS\_API\_HOST environment variable instead of a 1 value local config and an environtment variable pointing to it. Arvbox will also need an update if we do this.
- Workbench2 currently loads the entire discovery document, but only uses the attributes in the table below. The right column describes where we'd be getting this info when using the cluster config.

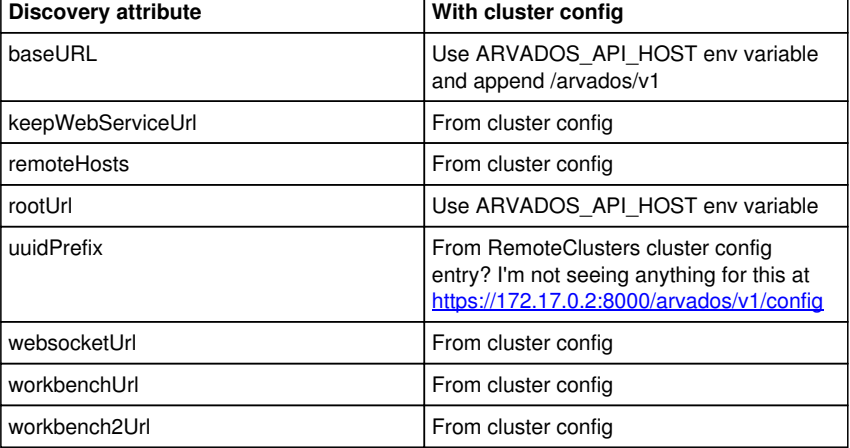

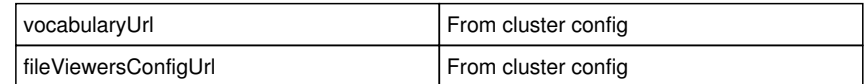

• Need to add the following cluster config defaults:

- vocabularyUrl public/vocabulary-example.json
- o fileViewersConfigUrl public/file-viewers-example.json
- Update release notes to detail the order of precendence and how to update to the cluster config.

#### **#14 - 07/23/2019 07:21 PM - Peter Amstutz**

#### Eric Biagiotti wrote:

A few notes on the approach for this:

- The local config has API\_HOST, VOCABULARY\_URL, and FILEVIEWERS\_CONFIG\_URL defined. If found, give these priority and log a console message stating that the local config is deprecated and link to release notes.
- Workbench2 will still need API\_HOST defined somewhere to get the cluster config. Currently, there is an environment variable (REACT\_APP\_ARVADOS\_CONFIG\_URL) set to point to the local config. Seems to make more sense to have an ARVADOS\_API\_HOST environment variable instead of a 1 value local config and an environtment variable pointing to it. Arvbox will also need an update if we do this.

Keep in mind that the way workbench2 works, when not using the React development server, it is a static lump of javascript that is loaded and executed in the browser. So the browser never sees anything like REACT\_APP\_ARVADOS\_CONFIG\_URL. The browser does have access to the URL that it was loaded from, which it uses the bootstrap configuration (by adding on the path to the config file from the URL where it loaded the base document, loading the config file, and then accessing the API server.)

- Workbench2 currently loads the entire discovery document, but only uses the attributes in the table below. The right column describes where we'd be getting this info when using the cluster config. **Discovery attribute** With cluster config
	- baseURL Use ARVADOS\_API\_HOST env variable and append /arvados/v1 keepWebServiceUrl From cluster config remoteHosts **From cluster configure** rootUrl Use ARVADOS\_API\_HOST env variable uuidPrefix From RemoteClusters cluster configuration entry? I'm not seeing anything for this at [https://172.17.0.2:8000/arvados/v1/](https://172.17.0.2:8000/arvados/v1/config) [config](https://172.17.0.2:8000/arvados/v1/config) websocketUrl From cluster configures workbenchUrl From cluster configure workbench2Url From cluster config vocabularyUrl From cluster configure fileViewersConfigUrl From cluster config

• Need to add the following cluster config defaults:

- vocabularyUrl public/vocabulary-example.json
- o fileViewersConfigUrl public/file-viewers-example.json

So they would be resolved relative to the workbench2 URL (which is how it works currently)? They could be full URLs as well.

#### **#15 - 07/23/2019 08:54 PM - Tom Clegg**

14813-config-cors @ [9656b85278fa05b4118f98c987fec278168a4b1c](https://dev.arvados.org/projects/arvados/repository/revisions/9656b85278fa05b4118f98c987fec278168a4b1c) --<https://ci.curoverse.com/view/Developer/job/developer-run-tests/1423/>

#### **#16 - 07/25/2019 02:58 PM - Eric Biagiotti**

*- Status changed from New to In Progress*

# **#17 - 07/31/2019 02:59 PM - Eric Biagiotti**

Latest at [94f1f08184b135d10245fa782e66d43247a107d3](https://dev.arvados.org/projects/arvados/repository/revisions/94f1f08184b135d10245fa782e66d43247a107d3) and WB2 at de9713360b5bc04dc3586b332bc98db5d97650a5

Tests:<https://ci.curoverse.com/view/Developer/job/developer-run-tests/1441/>- Seems to be the flaky python test that Tom tried to fix.

- WB2 now uses the cluster config instead of the discovery document. I had originally propagated the new config format throughout the WB2 code base, but realized that the safest way (considering some of the testing limitations of wb2) was to just map the cluster config json to the existing wb2 config object.

- Updated the readme to describe how to use the cluster config and now prints a warning when local config values are found.

### Manual testing:

- I set up a federation and manually tested, cross site search, link account, cross cluster login, account menu, and link to wb1

#### **#18 - 07/31/2019 03:01 PM - Eric Biagiotti**

*- Target version changed from 2019-07-31 Sprint to 2019-08-14 Sprint*

#### **#19 - 08/01/2019 03:26 PM - Lucas Di Pentima**

From chat:

I made a mistake modifying the config.js file to just leave AP\_HOST, leaving the trailing comma (invalid JSON format) and wb2 tried to connect to the undefined host, erroring out on the JS console.

The rest LGTM, thanks!

# **#20 - 08/01/2019 06:36 PM - Eric Biagiotti**

Lucas Di Pentima wrote:

From chat:

I made a mistake modifying the config.js file to just leave AP\_HOST, leaving the trailing comma (invalid JSON format) and wb2 tried to connect to the undefined host, erroring out on the JS console.

The rest LGTM, thanks!

I have an update to error handling/logging in the WB2 repo at 61769345c78e04b0f756dcd15e39fe57ddb75c80.

#### **#21 - 08/01/2019 07:01 PM - Lucas Di Pentima**

Much better, thanks! 61769345c78e04b0f756dcd15e39fe57ddb75c80 LGTM, please merge.

#### **#22 - 08/02/2019 01:22 PM - Eric Biagiotti**

*- Status changed from In Progress to Resolved*

## **#23 - 01/22/2020 02:13 PM - Peter Amstutz**

*- Release set to 22*